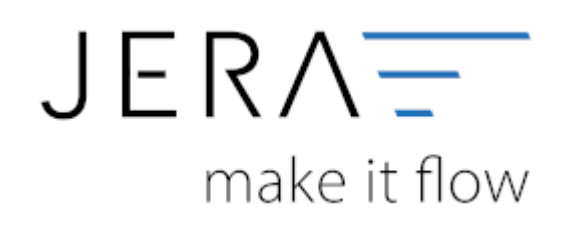

### **Jera Software GmbH**

Reutener Straße 4 79279 Vörstetten

## **Inhaltsverzeichnis**

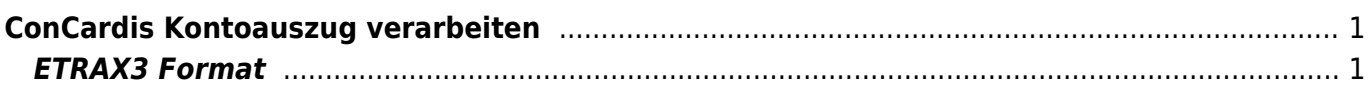

# <span id="page-2-0"></span>**ConCardis Kontoauszug verarbeiten**

### <span id="page-2-1"></span>**ETRAX3 Format**

Die Schnittstelle nutzt das ETRAX3 Format von Concardis. Dieses können Sie im ConCardis Backend freischalten.

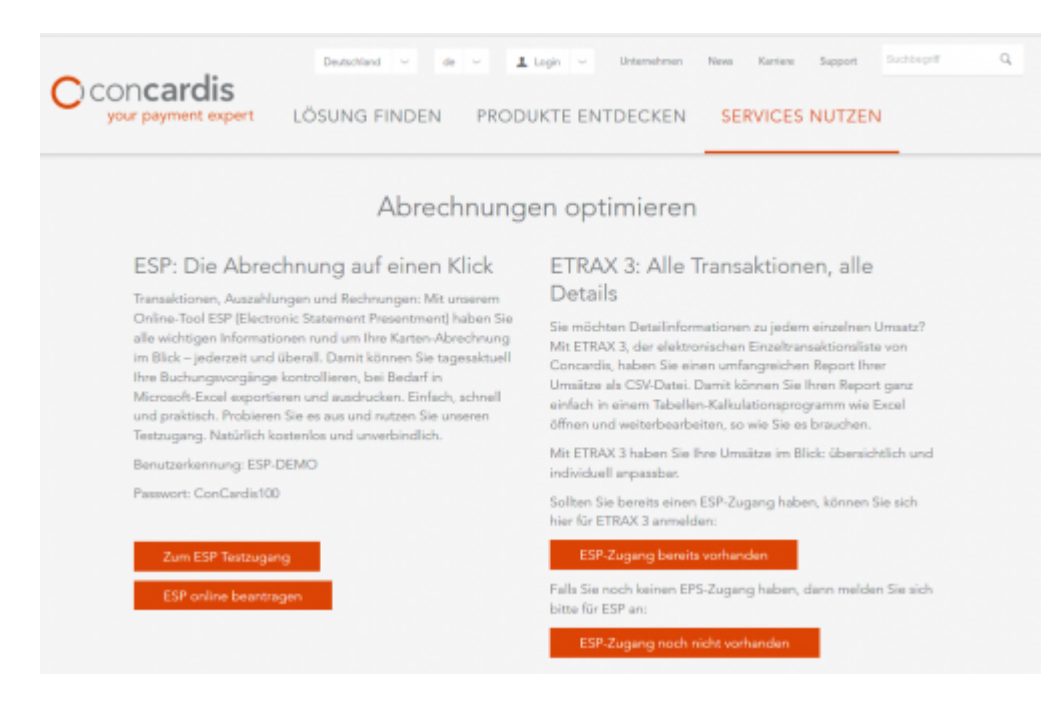

### [ConCardis ETRAX 3](https://www.concardis.com/ihre-zahlungsprozesse)

#### **Es fallen pro erstellte Export Datei Gebühren an. Bitte informieren Sie sich bei ConCardis über die Gebühren.**

Zum jetztigen Zeitpunkt sind in den normalen Exporten nicht alle Informationen enthalten. Es fehlen z.B. die Gebühren.

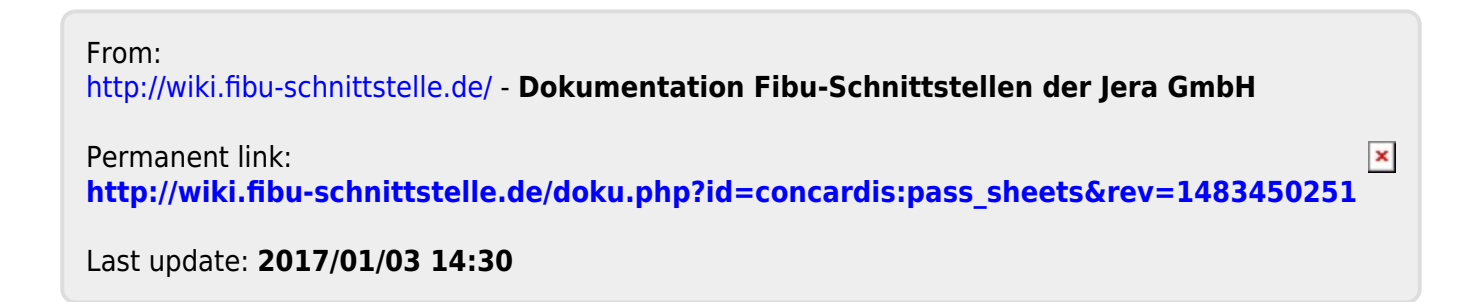